# **Abaqus Tutorial Thermal Analysis**

Eventually, you will definitely discover a further experience and feat by spending more cash. still when? do you understand that you require to get those all needs next having significantly cash? Why dont you attempt to acquire something basic in the beginning? Thats something that will guide you to understand even more roughly the globe, experience, some places, in the manner of history, amusement, and a lot more?

It is your extremely own get older to acquit yourself reviewing habit. accompanied by guides you could enjoy now is **Abaqus Tutorial Thermal Analysis** below.

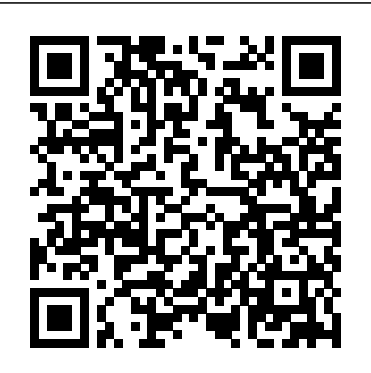

#### **Abaqus Tutorials - Perform Non-Linear FEA | Simuleon ABAQUS Tutorial rev0 - Institute for Advanced Study**

#### **ENGI 7706/7934: Finite Element Analysis Abaqus CAE ...**

#### **Abaqus Tutorials - Perform Non-Linear FEA | Sim lem**

ENGI 7706/7934: Finite Element Analysis Abaqus CAE Tutorial 4: Heat Transfer \_\_\_\_\_ Problem Description The thin plate (70 35) shown below is exposed to a temperature of 25 degree. When the temperature reaches 150 degree, the plate will have expansion. A fixed boundary condition of the top plate will cause changes in stress field. The thermal ...

#### **Abaqus Tutorial Thermal Analysis**

Abaqus Tutorial 19: Thermal - stress analysis of a bimetallic switch In this tutorial, you will create a coupled thermal-stress simulation of a bimetallic thermostat in which temperature field and displacement are solved together.

#### **Abaqus Tutorial 19: Thermal - stress analysis of a ...**

Abaqus Tutorial 19: Thermal – stress analysis of a bimetallic switch. Learn how to create a coupled thermal-stress simulation of a bimetallic thermostat in which temperature field and displacement are solved together.

Heat Transfer and Thermal-Stress Analysis with Abaqus introduces you to e the heat transfer and thermal-stress capabilities available. It includes

steady-state and transient heat transfer simulations, cavity radiation issues, latent heat effects and contact in heat transfer problems.

#### **Heat Transfer and Thermal-Stress Analysis with Abaqus**

Rigid Bodies in Thermal -Stress Analysis Heat Transfer Analysis with Abaqus/Explicit Workshop 6: Disc Brake Analysis (IA) Workshop 6: Disc Brake Analysis (KW) Lesson 8: Fully -Coupled Thermal -Stress Analysis 2 hours Both interactive (IA) and keywords (KW) versions of the workshop are provided. Complete only one. ©

#### **Heat Transfer and Thermal -Stress Analysis with Abaqus**

In this post we will be showing an exemplary analysis with Abaqus Standard. This analysis will incorporate a coupled thermal-stress problem of a cylindrical shell (e.g. a pressure pipe used in a plant). Also the working principle of a metallic expansion joint incorporating bellows will be shown.

#### **Coupled Thermal-Stress Analysis and Expansion Joints in Abaqus**

This video shows how to analyse heat transfer in a Abaqus/Standard and Abaqus/Explicit. plate.This video also shows how to perform steady state heat transfer analysis in abaqus. This video shows abaqus tutorials for beginners which ...

#### **Abaqus Tutorial Videos - How to Perform Steady State Heat transfer analysis of a plate**

This video shows how to analyse heat transfer in abaqus.This video also shows how to perform steady state heat transfer analysis in abaqus. This video shows abaqus tutorials for beginners which ...

#### **Abaqus Tutorial Videos - Steady State Heat transfer analysis of a Rod**

Rigid Bodies in Thermal -Stress Analysis Heat Transfer Analysis with Abaqus/Explicit Workshop 6: Disc Brake Analysis (IA) Workshop 6: Disc Brake software and how to use it with these Abaqus Analysis (KW) Lesson 8: Fully -Coupled Thermal -Stress Analysis 2 hours Both interactive (IA) and keywords (KW) versions of the workshop are provided. Complete only one.

#### **Heat Transfer and Thermal -Stress Analysis with Abaqus**

This small example showing how to perform heat transfer analysis using Abaqus CAE software and the heat transfer analysis describes the flow of heat (thermal energy) due to temperature differences ...

#### **Finite Element Heat Transfer Analysis 3D - Abaqus CAE**

Abaqus/CAE Heat Transfer Tutorial Problem Description ... Analysis Steps 1. Start Abaqus and

#### **Abaqus/CAE Heat Transfer Tutorial**

analysis. ABAQUS/CAE uses a model database to store your models. When you start ABAQUS/CAE, the ... From the Start Session dialog box that appears, select Start Tutorial. The ABAQUS/CAE main window and the online documentation window, turned to the chapter "Getting Started with ABAQUS/CAE," appear.

#### **2. A tutorial: Creating and analyzing a simple model**

This is a basic introduction for structural FEM modelling using the popular software abaqus. In and analyzing a three dimensional beam using ...

#### **ABAQUS #1: A Basic Introduction**

The Abaqus Unified FEA products have included extensive capabilities for thermal-mechanical Multiphysics simulation from the very first version of Abaqus in the 1980's—all within the comfortable environment of Abaqus. These capabilities include thermal stress, adiabatic response, and coupled thermo-mechanical simulation in both

#### **Thermal Mechanical Analysis | Abaqus - Dassault Systèmes®**

analysis to ensure that an accurate solution is obtained efficiently. You can perform static as well as dynamic analysis (see both Abaqus/Standard and Abaqus/Explicit). The tutorial is intended to serve as a quick introduction to the software for the students in

choose to create a new model database ... c. Define VIDEO TUTORIALS Thermal Analysis. In this the thermal conductivity (use SI units) ... A WEBSITE FOR LEARNING ABAQUS BY video tutorial we discuss different types of thermal problems including, heat transfer, semi-coupled and fully coupled analysis where the interaction between thermal and mechanical are very strong so the problem should be solved using fully-coupled thermal stress the example of this kind of problem is simulation of ...

#### **ABAQUS Tutorial rev0 - Institute for Advanced Study**

Learn more about the SIMULIA Abaqus software and how to use it with these Abaqus Simulation Tutorials. Learn more about the SIMULIA Abaqus Simulation Tutorials. ... Abaqus Tutorial 19: Thermal - Stress analysis of a bimetallic switch. Abaqus Tutorial 20. Pulsating flow in a bifurcated vessel with ...

this video the basics are covered including creating plate will cause changes in stress field. The thermal ENGI 7706/7934: Finite Element Analysis Abaqus CAE Tutorial 4: Heat Transfer \_\_\_\_\_ Problem Description The thin plate (70 35) shown below is exposed to a temperature of 25 degree. When the temperature reaches 150 degree, the plate will have expansion. A fixed boundary condition of the top

#### **Abaqus Simulation Tutorials | Simulation Solutions**

The materials in a fully coupled thermal-stress analysis must have both thermal properties, such as conductivity, and mechanical properties, such as elasticity, defined. See Part V, "Materials," for details on the material models available in ABAQUS.

#### **6.5.4 Fully coupled thermal-stress analysis**

#### **Abaqus training | Abaqus tutorials**

...

#### **ENGI 7706/7934: Finite Element Analysis Abaqus CAE ...**

Heat Transfer Analysis . Type of solver: ABAQUS CAE/Standard (A) Two-Dimensional Steady-State mechanical Multiphysics simulation from Problem - Heat Transfer through Two Walls. Problem Description: The figure below depicts the 1980's—all within the comfortable cross-sectional view of a furnace constructed from two materials. The inner wall is made of concrete with a thermal conductivity of .  $k$  c = 0.01 W m-1. K-1.

analysis to ensure that an accurate solution is obtained Rigid Bodies in Thermal -Stress efficiently. You can perform static as well as dynamic analysis (see both Abaqus/Standard and Abaqus/Explicit). The tutorial is intended to serve hours Both interactive (IA) and as a quick introduction to the software for the students workshop are provided. Complete only in

from two materials. The inner wall is made of concrete with a thermal conductivity of . k.  $c = 0.01$  W m-1. K-1.

Rigid Bodies in Thermal -Stress Analysis Heat Transfer Analysis with Abaqus/Explicit Workshop 6: Disc Brake Analysis (IA) Workshop 6: Disc Brake Analysis (KW) Lesson 8: Fully video shows abaqus tutorials for -Coupled Thermal -Stress Analysis 2 hours Both interactive (IA) and keywords structural FEM modelling using the (KW) versions of the workshop are provided. Complete only one. ©

**Abaqus Tutorial Videos - How to Perform Steady State Heat transfer analysis of a plate** Heat Transfer Analysis . Type **Heat transfer analysis of a Rod** of solver: ABAQUS CAE/Standard (A) Two-Dimensional Steady-State Problem – Heat Transfer through Two Walls . Problem Description: The figure below depicts the cross-sectional view of a furnace constructed

analysis. ABAQUS/CAE uses a model database to store your models. When you start ABAQUS/CAE, the ... From the Start Session dialog box that appears, select Start stress analysis of a bimetallic Tutorial. The ABAQUS/CAE main window and the online documentation window, turned to the chapter "Getting Started with ABAQUS/CAE," appear.

### **Heat Transfer and Thermal-Stress Analysis with Abaqus**

The Abaqus Unified FEA products have included extensive capabilities for thermalthe very first version of Abaqus in the environment of Abaqus. These capabilities include thermal stress, adiabatic response, and coupled thermo-mechanical simulation in both Abaqus/Standard and Abaqus/Explicit.

Analysis Heat Transfer Analysis with Abaqus/Explicit Workshop 6: Disc Brake Analysis (IA) Workshop 6: Disc Brake Analysis (KW) Lesson 8: Fully -Coupled Thermal -Stress Analysis 2 keywords (KW) versions of the one.

#### **Thermal Mechanical Analysis | Abaqus - Dassault Systèmes®**

This video shows how to analyse heat transfer in a plate.This video also shows how to perform steady state heat transfer analysis in abaqus. This beginners which ...

This is a basic introduction for popular software abaqus. In this video the basics are covered including creating and analyzing a three dimensional beam using ...

## **Abaqus Tutorial Videos - Steady State Analysis 3D - Abaqus CAE Abaqus Tutorial 19: Thermal - stress analysis of a ...**

**Abaqus training | Abaqus tutorials** In this post we will be showing an exemplary analysis with Abaqus Standard. This analysis will incorporate a coupled thermal-stress problem of a cylindrical shell (e.g. a pressure pipe used in a plant). Also the working principle of a metallic expansion joint incorporating bellows will be shown.

**Abaqus Simulation Tutorials | Simulation Solutions ABAQUS #1: A Basic Introduction** Abaqus Tutorial 19: Thermal switch In this tutorial, you will create a coupled thermal-stress simulation of a bimetallic thermostat in which temperature field and displacement are solved

together.

#### **Abaqus Tutorial Thermal Analysis**

This small example showing how to perform heat transfer analysis using Abaqus CAE software and the heat transfer analysis describes the flow of heat (thermal energy) due to temperature differences ...

Abaqus/CAE Heat Transfer Tutorial Problem Description ... Analysis Steps 1. Start Abaqus and choose to create a new model database ... c. Define the thermal conductivity (use SI units) ...

#### **2. A tutorial: Creating and analyzing a simple model**

The materials in a fully coupled thermalstress analysis must have both thermal properties, such as conductivity, and mechanical properties, such as elasticity, defined. See Part V, "Materials," for details on the material models available in ABAQUS.

#### **Heat Transfer and Thermal -Stress Analysis with Abaqus**

A WEBSITE FOR LEARNING ABAQUS BY VIDEO TUTORIALS Thermal Analysis. In this video tutorial we discuss different types of thermal problems including, heat transfer, semi-coupled and fully coupled analysis where the interaction between thermal and mechanical are very strong so the problem should be solved using fully-coupled thermal stress the example of this kind of problem is simulation of ...

**Finite Element Heat Transfer Abaqus/CAE Heat Transfer Tutorial**

### **Coupled Thermal-Stress Analysis and Expansion Joints in Abaqus**

Abaqus Tutorial 19: Thermal – stress analysis of a bimetallic switch. Learn how to create a coupled thermal-stress simulation of a bimetallic thermostat in which temperature field and displacement are solved together. Learn more about the SIMULIA Abaqus software and how to use it with these Abaqus Simulation Tutorials. Learn more about the SIMULIA Abaqus software and how to use it with these Abaqus Simulation Tutorials. ... Abaqus Tutorial 19: Thermal - Stress analysis of a bimetallic switch. Abaqus Tutorial 20: Pulsating flow in a bifurcated vessel with ...

#### **Abaqus Tutorial Thermal Analysis**

Abaqus Tutorial 19: Thermal - stress analysis of a bimetallic switch In this tutorial, you will create a coupled thermal-Thermal -Stress Analysis 2 hours Both stress simulation of a bimetallic thermostat in which temperature field and versions of the workshop are provided. displacement are solved together.

#### **Abaqus Tutorial 19: Thermal - stress analysis of a ...**

Abaqus Tutorial 19: Thermal – stress analysis of a bimetallic switch. Learn how perform heat transfer analysis using to create a coupled thermal-stress simulation of a bimetallic thermostat in are solved together.

#### **Abaqus Tutorials - Perform Non-Linear FEA | Simuleon**

Heat Transfer and Thermal-Stress Analysis with Abaqus introduces you to e Problem Description ... Analysis Steps 1. the heat transfer and thermal-stress capabilities available. It includes steadystate and transient heat transfer simulations, cavity radiation issues, latent heat effects and contact in heat transfer problems.

#### **Heat Transfer and Thermal-Stress Analysis with Abaqus**

Rigid Bodies in Thermal -Stress Analysis Heat Transfer Analysis with Abaqus/Explicit Workshop 6: Disc Brake Analysis (IA) Workshop 6: Disc Brake Analysis (KW) Lesson 8: Fully -Coupled Thermal -Stress Analysis 2 hours Both interactive (IA) and keywords (KW) versions of the workshop are provided. Complete only one. ©

#### **Heat Transfer and Thermal -Stress Analysis with Abaqus**

In this post we will be showing an exemplary analysis with Abaqus Standard. **ABAQUS #1: A Basic Introduction** This analysis will incorporate a coupled thermal-stress problem of a cylindrical shell (e.g. a pressure pipe used in a plant). Also the working principle of a metallic expansion joint incorporating bellows will be shown.

#### **Coupled Thermal-Stress Analysis and Expansion Joints in Abaqus**

which temperature field and displacement heat (thermal energy) due to temperature ABAQUS. This small example showing how to Abaqus CAE software and the heat transfer analysis describes the flow of differences ...

This video shows how to analyse heat transfer in a plate.This video also shows

analysis in abaqus. This video shows abaqus tutorials for beginners which ...

# **Steady State Heat transfer analysis of a plate**

This video shows how to analyse heat transfer in abaqus.This video also shows how to perform steady state heat transfer analysis in abaqus. This video shows abaqus tutorials for beginners which ...

#### **Abaqus Tutorial Videos - Steady State Heat transfer analysis of a Rod** Rigid Bodies in Thermal -Stress Analysis Heat Transfer Analysis with

Abaqus/Explicit Workshop 6: Disc Brake Analysis (IA) Workshop 6: Disc Brake Analysis (KW) Lesson 8: Fully -Coupled interactive (IA) and keywords (KW) Complete only one.

#### **Heat Transfer and Thermal -Stress Analysis with Abaqus**

#### **Finite Element Heat Transfer Analysis 3D analysis - Abaqus CAE**

how to perform steady state heat transfer **Thermal Mechanical Analysis | Abaqus -**

Abaqus/CAE Heat Transfer Tutorial Start Abaqus and choose to create a new model database ... c. Define the thermal conductivity (use SI units) ...

> Heat Transfer Analysis . Type of solver: Dimensional Steady-State Problem – Heat Transfer through Two Walls . Problem Description: The figure below depicts the cross-sectional view of a furnace constructed from two materials. The inner wall is made of concrete with a thermal conductivity of . k.  $c = 0.01$  W m-1. K-1.

#### **Abaqus/CAE Heat Transfer Tutorial**

**Abaqus Tutorial Videos - How to Perform** perform static as well as dynamic analysis the heat transfer and thermal-stress analysis to ensure that an accurate solution is obtained efficiently. You can (see both Abaqus/Standard and Abaqus/Explicit). The tutorial is intended to serve as a quick introduction to the software for the students in

analysis. ABAQUS/CAE uses a model database to store your models. When you coupled thermal stress the example of start ABAQUS/CAE, the ... From the Start this kind of problem is simulation of ... Session dialog box that appears, select Start Tutorial. The ABAQUS/CAE main window and the online documentation window, turned to the chapter "Getting Started with ABAQUS/CAE," appear.

#### **2. A tutorial: Creating and analyzing a simple model**

This is a basic introduction for structural FEM modelling using the popular software boundary condition of the top plate will abaqus. In this video the basics are covered including creating and analyzing a ... three dimensional beam using ...

The Abaqus Unified FEA products have included extensive capabilities for thermal-ABAQUS CAE/Standard (A) Twomechanical Multiphysics simulation from the very first version of Abaqus in the 1980's—all within the comfortable environment of Abaqus. These capabilities include thermal stress, adiabatic response, and coupled thermomechanical simulation in both Abaqus/Standard and Abaqus/Explicit.

#### **Dassault Systèmes®**

#### **ABAQUS Tutorial rev0 - Institute for Advanced Study**

Learn more about the SIMULIA Abaqus software and how to use it with these Abaqus Simulation Tutorials. Learn more about the SIMULIA Abaqus software and how to use it with these Abaqus

Simulation Tutorials. ... Abaqus Tutorial 19: Thermal - Stress analysis of a bimetallic switch. Abaqus Tutorial 20: Pulsating flow in a bifurcated vessel with ...

#### **Abaqus Simulation Tutorials | Simulation Solutions**

The materials in a fully coupled thermalstress analysis must have both thermal properties, such as conductivity, and mechanical properties, such as elasticity, defined. See Part V, "Materials," for details on the material models available in

# **6.5.4 Fully coupled thermal-stress**

A WEBSITE FOR LEARNING ABAQUS BY VIDEO TUTORIALS Thermal Analysis. In this video tutorial we discuss different types of thermal problems including, heat transfer, semi-coupled and fully coupled analysis where the interaction between thermal and mechanical are very strong so the problem should be solved using fully-

#### **Abaqus training | Abaqus tutorials**

ENGI 7706/7934: Finite Element Analysis Abaqus CAE Tutorial 4: Heat Transfer Problem Description The thin plate (70 35) shown below is exposed to a temperature of 25 degree. When the

temperature reaches 150 degree, the plate will have expansion. A fixed cause changes in stress field. The thermal

#### **ENGI 7706/7934: Finite Element Analysis Abaqus CAE ...**

**6.5.4 Fully coupled thermal-stress**

#### **analysis**

Heat Transfer and Thermal-Stress Analysis with Abaqus introduces you to e

capabilities available. It includes steadystate and transient heat transfer

simulations, cavity radiation issues, latent heat effects and contact in heat transfer problems.

This video shows how to analyse heat transfer in abaqus.This video also shows how to perform steady state heat transfer analysis in abaqus. This video shows abaqus tutorials for beginners which ...